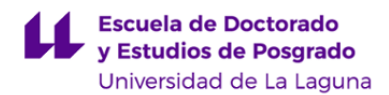

# **Escuela de Doctorado y Estudios de Posgrado**

## **Máster Universitario en Ingeniería Informática**

### **GUÍA DOCENTE DE LA ASIGNATURA :**

### **Gestión de comunicación y conocimiento empresariall (2019 - 2020)**

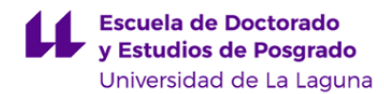

#### **1. Datos descriptivos de la asignatura**

**Asignatura: Gestión de comunicación y conocimiento empresariall Código: 835941201**

- Centro: **Escuela de Doctorado y Estudios de Postgrado**
- Lugar de impartición: **Escuela Superior de Ingeniería y Tecnología. Sección de Ingeniería Informática**
- Titulación: **Máster Universitario en Ingeniería Informática**
- Plan de Estudios: **2018 (Publicado en )**
- Rama de conocimiento: **Ingeniería y Arquitectura**
- Itinerario / Intensificación:
- Departamento/s:
	- **[Ingeniería Informática y de Sistemas](https://www.ull.es/departamentos/ingenieria-informatica-sistemas)**
- Área/s de conocimiento:
	- **Arquitectura y Tecnología de Computadores**

#### **Ingeniería de Sistemas y Automática**

- Curso: **1**
- Carácter: **Obligatoria**
- Duración: **Primer cuatrimestre**
- Créditos ECTS: **6,0**
- Modalidad de impartición: **Semipresencial**
- Horario: **[Enlace al horario](https://www.ull.es/masteres/ingenieria-informatica/)**
- Dirección web de la asignatura: **<http://www.campusvirtual.ull.es>**
- Idioma: **Castellano e Inglés (0,30 ECTS en Inglés)**

#### **2. Requisitos para cursar la asignatura**

#### **3. Profesorado que imparte la asignatura**

**Profesor/a Coordinador/a: [PEDRO A. TOLEDO DELGADO](http://www.ull.es/apps/guias/guias/view_teacher_niu/665/petode/)**

#### - Grupo:

#### **General**

- Nombre: **PEDRO A.**
- Apellido: **TOLEDO DELGADO**
- Departamento: **Ingeniería Informática y de Sistemas**
- Área de conocimiento: **Arquitectura y Tecnología de Computadores**

#### **Contacto**

- Teléfono 1: **922318276**
- Teléfono 2:
- Correo electrónico: **petode@ull.es**
- Correo alternativo: **pedro.toledo@ull.edu.es**
- Web: **<http://www.campusvirtual.ull.es>**

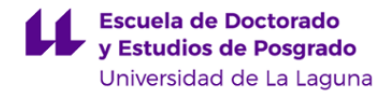

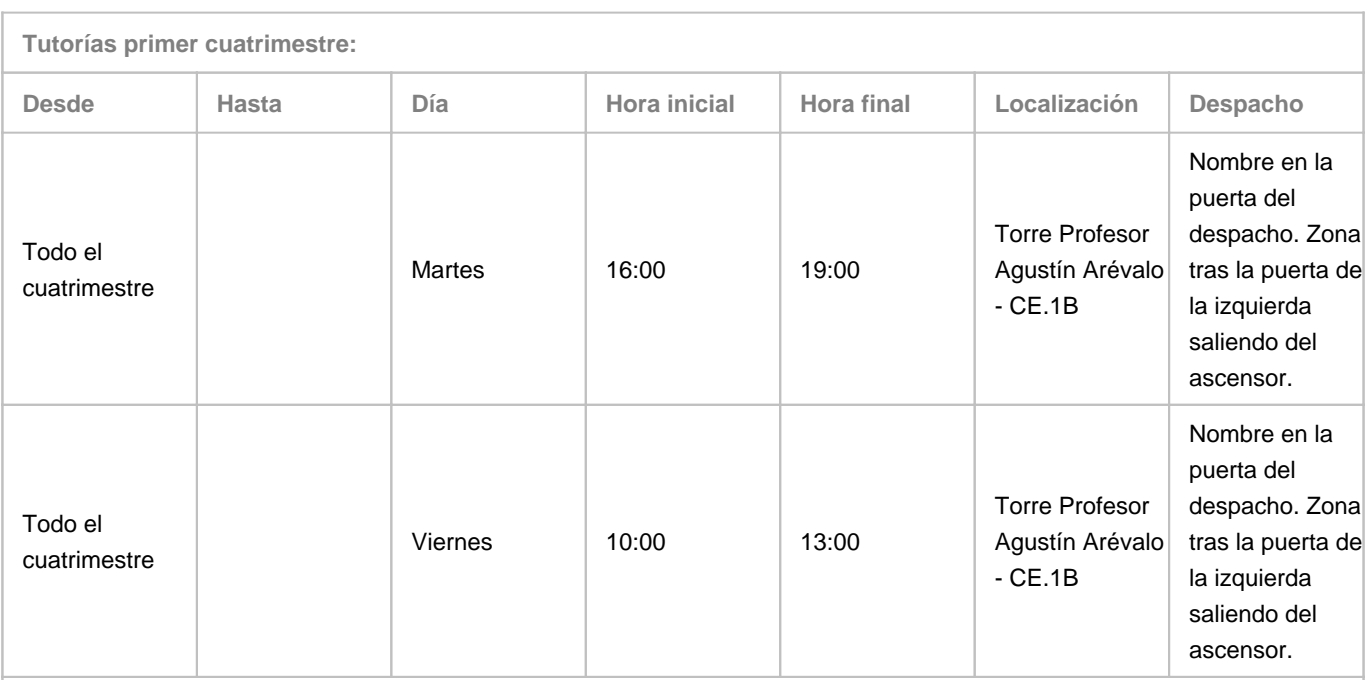

Observaciones: Se dispondrá de un enlace a la herramienta Calendar de Google para solicitar tutorías (http://goo.gl/ZYZLVs) (se debe acceder a la misma desde la cuenta ull.edu.es del alumno). En dicho horario se podrán ver las horas disponibles (no ocupadas por otros alumnos, virtuales y presenciales) y las modificaciones que se puedan producir en este horario por circunstancias puntuales, las cuales también serán avisadas en el aula virtual de la asignatura y/o en la puerta del despacho.

#### **Tutorías segundo cuatrimestre:**

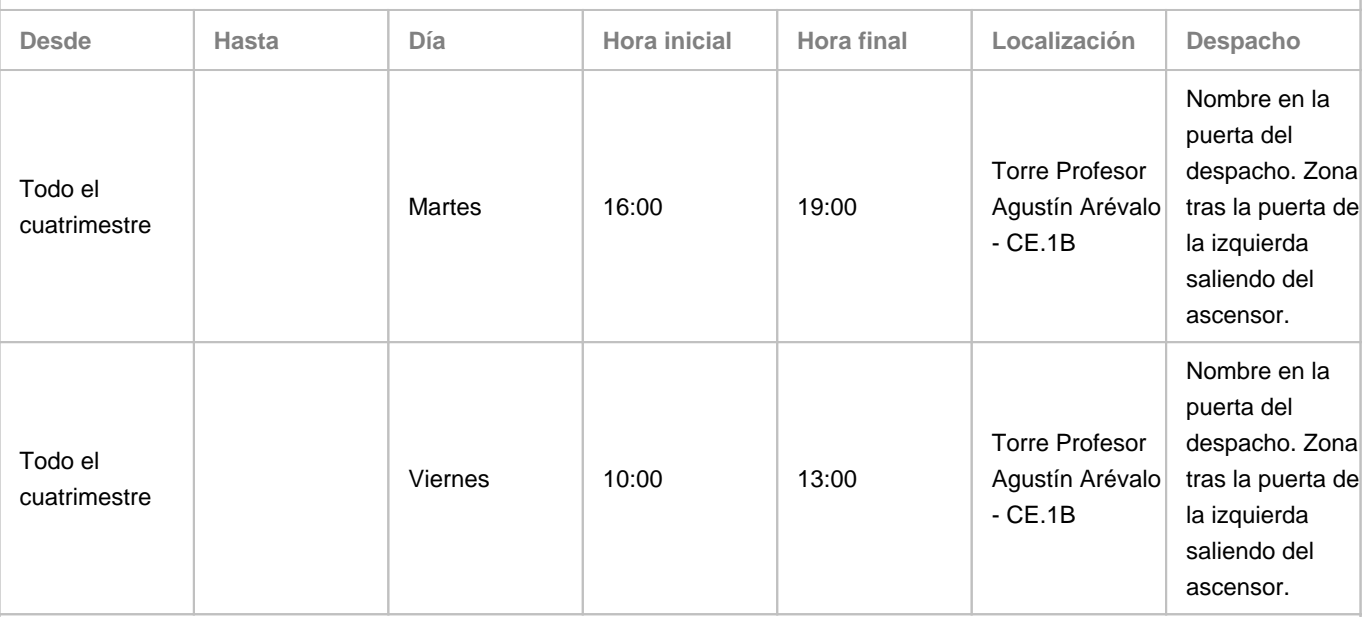

Observaciones: Se dispondrá de un enlace a la herramienta Calendar de Google para solicitar tutorías (http://goo.gl/ZYZLVs) (se debe acceder a la misma desde la cuenta ull.edu.es del alumno). En dicho horario se podrán ver las horas disponibles (no ocupadas por otros alumnos, virtuales y presenciales) y las modificaciones que se puedan producir en este horario por circunstancias puntuales, las cuales también serán avisadas en el aula virtual de la asignatura y/o en la puerta del despacho.

**Profesor/a: [HECTOR JAVIER REBOSO MORALES](http://www.ull.es/apps/guias/guias/view_teacher_niu/665/hreboso/)**

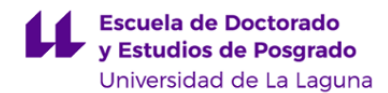

#### - Grupo:

#### **General**

- Nombre: **HECTOR JAVIER**
- Apellido: **REBOSO MORALES**
- Departamento: **Ingeniería Informática y de Sistemas**
- Área de conocimiento: **Arquitectura y Tecnología de Computadores**

#### **Contacto**

- Teléfono 1: **922 318285**
- Teléfono 2:
- Correo electrónico: **hreboso@ull.es**
- Correo alternativo:

#### - Web: **<http://www.campusvirtual.ull.es>**

**Tutorías primer cuatrimestre:**

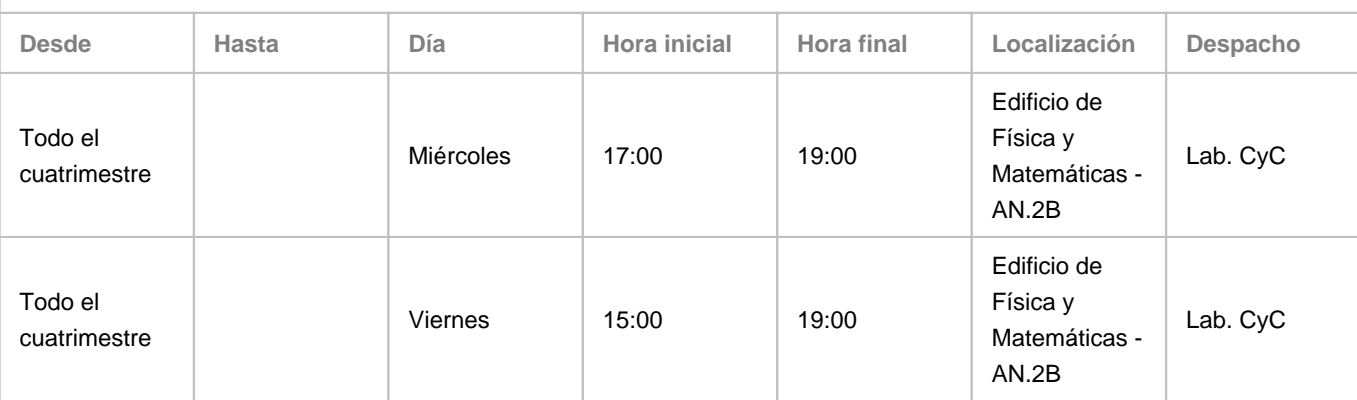

#### Observaciones:

**Tutorías segundo cuatrimestre:**

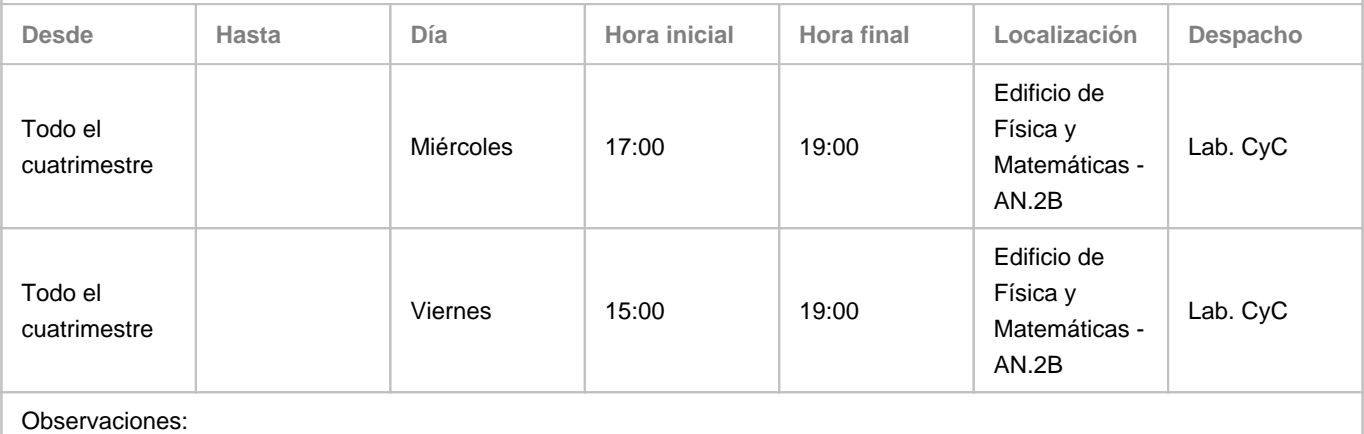

### **4. Contextualización de la asignatura en el plan de estudio**

Bloque formativo al que pertenece la asignatura: **Dirección y Gestión** Perfil profesional:

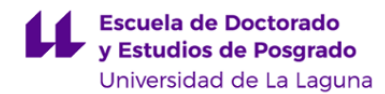

#### **5. Competencias**

**Generales**

**CO1** - Capacidad para proyectar, calcular y diseñar productos, procesos e instalaciones en todos los ámbitos de la Ingeniería Informática

**CO3** - Capacidad para dirigir, planificar y supervisar equipos multidisciplinares

**CO4** - Capacidad para el modelado matemático, cálculo y simulación en centros tecnológicos y de ingeniería de empresa, particularmente en tareas de investigación, desarrollo e innovación en todos los ámbitos relacionados con la Ingeniería en Informática

**CO6** - Capacidad para la dirección general, dirección técnica y dirección de proyectos de investigación, desarrollo e innovación, en empresas y centros tecnológicos, en el ámbito de la Ingeniería Informática

**CO7** - Capacidad para la puesta en marcha, dirección y gestión de procesos de fabricación de equipos informáticos, con garantía de la seguridad para las personas y bienes, la calidad final de los productos y su homologación

**CO8** - Capacidad para la aplicación de los conocimientos adquiridos y de resolver problemas en entornos nuevos o poco conocidos dentro de contextos más amplios y mulitidisciplinares, siendo capaces de integrar estos conocimientos

#### **Específicas**

**DYG\_2** - Capacidad para la planificación estratégica, elaboración, dirección, coordinación, y gestión técnica y económica en los ámbitos de la ingeniería informática relacionados, entre otros, con: sistemas, aplicaciones, servicios, redes, infraestructuras o instalaciones informáticas y centros o factorías de desarrollo de software, respetando el adecuado cumplimiento de los criterios de calidad y medioambientales y en entornos de trabajo multidisciplinares **DYG\_3** - Capacidad para la dirección de proyectos de investigación, desarrollo e innovación, en empresas y centros tecnológicos, con garantía de la seguridad para las personas y bienes, la calidad final de los productos y su homologación **SL1** - Conocer y saber aplicar el funcionamiento del mundo del software libre y sistemas abiertos en sus aspectos legal, normativo y económico en relación con: los modos de licenciamiento, el estatus legal en el marco de la legislación de propiedad intelectual y sus implicaciones para los modelos de negocio y desarrollo.

#### **6. Contenidos de la asignatura**

**Contenidos teóricos y prácticos de la asignatura**

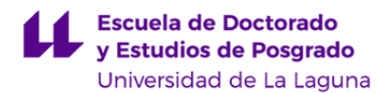

#### Bloque I:

- Inteligencia de Negocio: Datos
- Inteligencia de Negocio: Análisis
- Inteligencia de Negocio: Arquitecturas
- Bloque II:
	- Posicionamiento en buscadores: SEO y SEM
	- Principios de analítica web, analítica de medios sociales y monitorización
	- Marketing digital, analítica de resultados
	- Gestión de la Innovación: proyectos I+D+i de ámbito empresarial
	- Software libre: implicaciones en la comunicación empresarial y los modelos de negocio

**Actividades a desarrollar en otro idioma**

La bibliografía y la documentación así como algunas presentaciones estarán disponibles en inglés. En virtud de lo dispuesto en la normativa autonómica (decreto 168/2008, 22 de julio) un 5% del contenido será impartido en inglés.

#### **7. Metodología y volumen de trabajo del estudiante**

**Descripción**

Clases Teóricas: La metodología docente consistirá en sesiones para todo el grupo de estudiantes en las que el profesorado explicará los conceptos fundamentales de cada tema y su importancia en el contexto de la materia.

Clases prácticas (aula/laboratorio): la metodología docente consistirá en sesiones supervisadas en grupos reducidos en las que se resolverán diversos problemas de dificultad creciente aplicando los conceptos expuestos en las clases de teoría. Además, el alumnado aprenderá a usar diversas herramientas, en entornos reales o de simulación, así como metodologías relacionadas con el contexto de la materia. En la guía docente se explicitará qué clases prácticas se llevarán a cabo de forma presencial y cuáles pueden

ser abordadas por el alumnado de forma no presencial. Dicha planificación podrá ser modificada a partir de las indicaciones de las comisiones de coordinación.

Seminarios u otras actividades complementarias: la metodología docente consistirá en sesiones para todo el grupo de estudiantes donde se llevara a cabo una explicación más detallada de determinados aspectos concretos de algunos temas teóricos o prácticos especialmente relevantes.

Trabajos y proyectos: la metodología docente consistirá en sesiones en grupos reducidos para fomentar la competencia a través

de la cual el alumnado debe desarrollar su capacidad para la aplicación de los conocimientos adquiridos y de resolver problemas

en entornos nuevos o poco conocidos dentro de contextos más amplios y multidisciplinares, siendo capaces de integrar estos conocimientos.

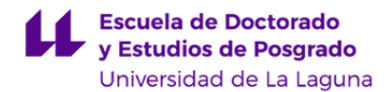

**Actividades formativas en créditos ECTS, su metodología de enseñanza-aprendizaje y su relación con las competencias que debe adquirir el estudiante**

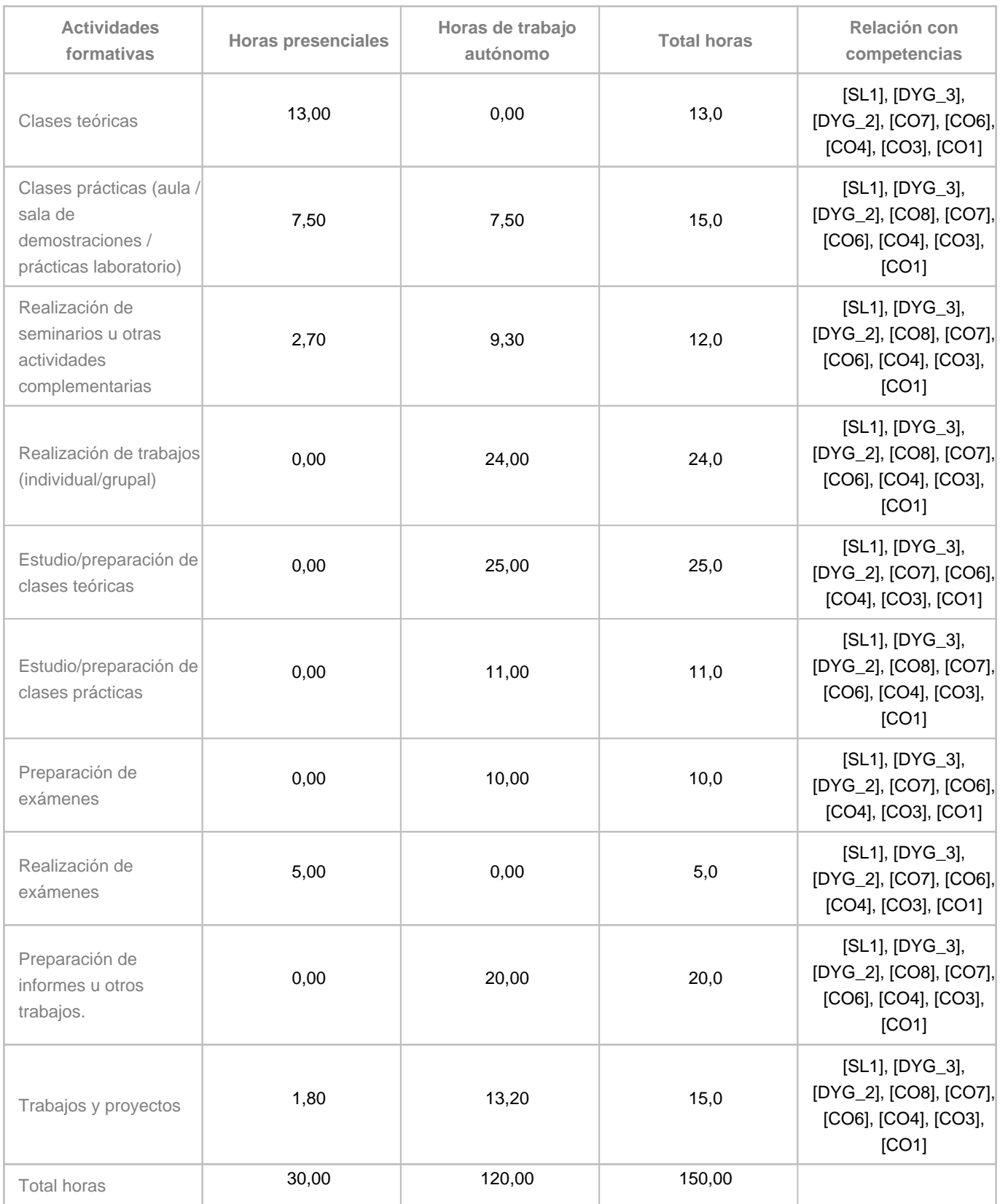

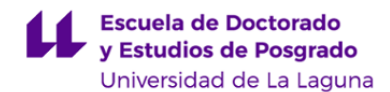

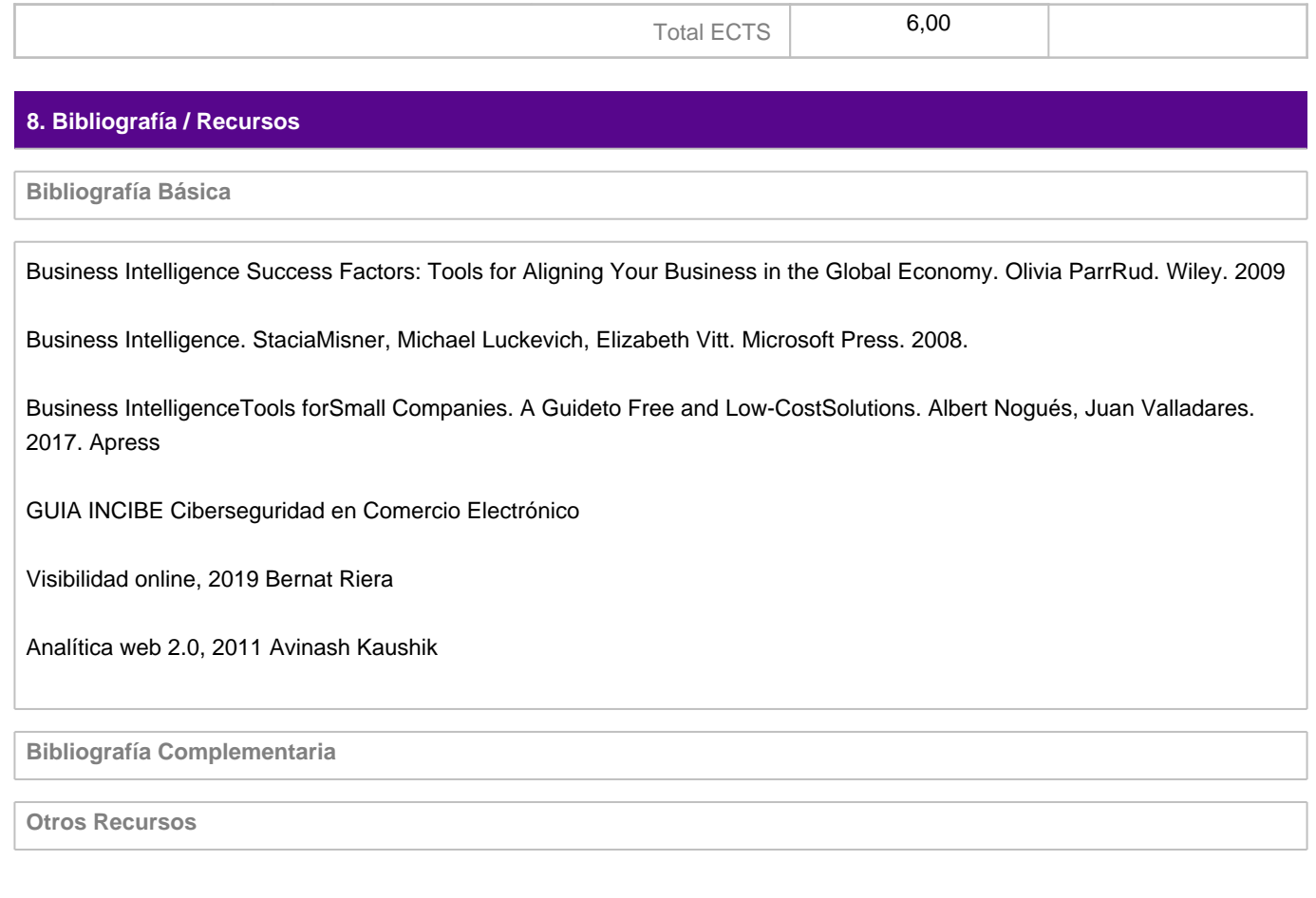

#### **9. Sistema de evaluación y calificación**

#### **Descripción**

Siguiendo las directrices especificadas en la Memoria del Título, será de 50% evaluación de la teoría (pruebas de respuesta corta y pruebas de desarrollo) y 50% evaluación de prácticas, trabajos y proyectos (memorias y trabajo realizado).

Es obligatorio asistir a clases y hacer uso de los foros y tutorías tanto presenciales como on-line.

Para la primera convocatoria de esta asignatura se aplicará un esquema de Evaluación Contínua que combina las siguientes actividades:

1.- Prácticas individuales a desarrollar en los laboratorios frente al ordenador y online a través del campus virtual.

- 2.- Actividades online de tipo teórico y/o práctico.
- 3.- Exámen Final de la asignatura.

La Calificación Final (CF) de la asignatura en este primer llamamiento se obtiene a partir de una Calificación de Prácticas, Trabajos y Proyectos (CPTP) y la Calificación de Teoría. (CTeoria):

1.- CPTP – Calificación de Prácticas, Trabajos y Proyectos [valor numérico entre 0 y 10]. Esta nota se obtiene de la media ponderada de las calificaciones de las prácticas de laboratorio, trabajos individuales y proyectos. Estas actividades tendrán carácter individual y/o grupal.

2.- CTeoria – Calificación de Teoría [valor numérico entre 0 y 10]. Esta nota se obtiene de cuestionarios y/o exámenes

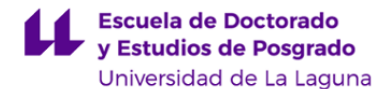

realizados de forma individual. En ningún caso las notas (CTeoria, CPTP) se guardarán de un curso a otro.

La estrategia evaluativa se detalla en la tabla que aparece a continuación. En ella se establecen los criterios de evaluación de las competencias que se desarrollan en esta asignatura, así como la ponderación de los mismos dentro de los distintos tipos de calificación descritos en el párrafo anterior. En ningún caso se guardarán actividades para siguiente cursos académicos.

Las actividades desarrolladas en inglés se evalúan a través de la misma metodología que el resto de actividades, teniendo en cuenta que el inglés pudiera ser utilizado en la propia evaluación, tanto a la hora de formular las preguntas y/o ejercicios como a la hora de responderlas/resolverlos por parte del alumnado.

**Estrategia Evaluativa**

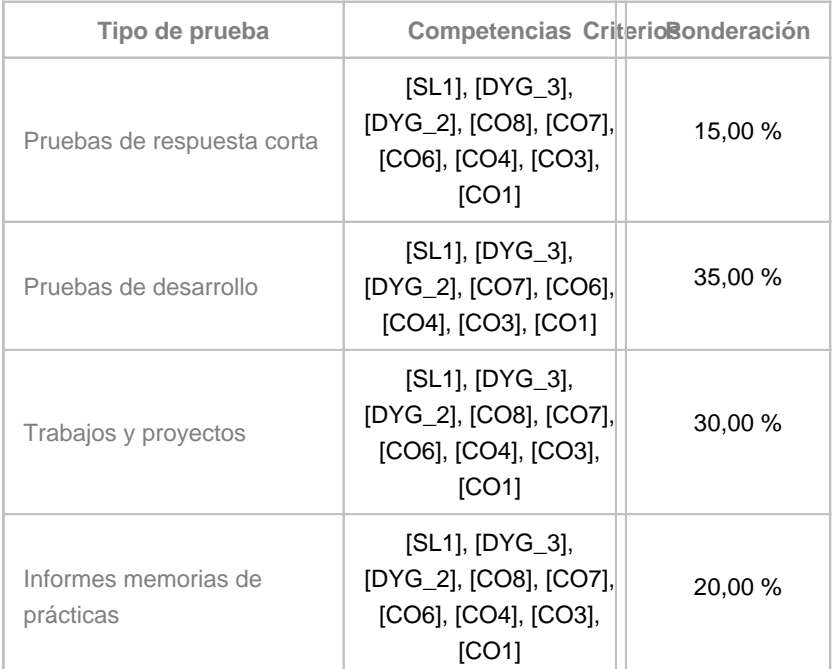

#### **10. Resultados de Aprendizaje**

El alumnado será capaz de obtener y analizar información sobre las estrategias digitales de la empresa. También será capaz de diseñar iniciativas de optimización y marketing destinadas a atraer tráfico de calidad a la empresa. Conocerá las definiciones generales, sobre I+D+i e identificará las principales diferencias entre investigación básica (fundamental), aplicada, desarrollo experimental e innovación. Aplicará herramientas de análisis estratégico, para conocer las capacidades internas para ejecutar proyectos de I+D+i.

#### **11. Cronograma / calendario de la asignatura**

**Descripción**

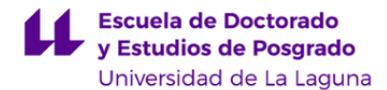

El cronograma que se presenta a continuación describe las actividades que se van a desarrollar durante el cuatrimestre en el que se imparte la asignatura. Sin embargo, esta planificación puede ser modificada si así lo demanda el desarrollo de la asignatura.

En dicho cronograma se presentan actividades que son presenciales (A) y otras que se desarrollan de forma online utilizando las herramientas TIC disponibles. Dentro de estas actividades "online" , se indicará con "C" aquellas actividades online asíncronas y con "B", aquellas que sean síncronas.

Debido al carácter semipresencial del máster habrá semanas en las que las clases prácticas, trabajos y proyectos se desarrollarán en formato no-presencial según lo dispuesto en el horario de clases del máster.

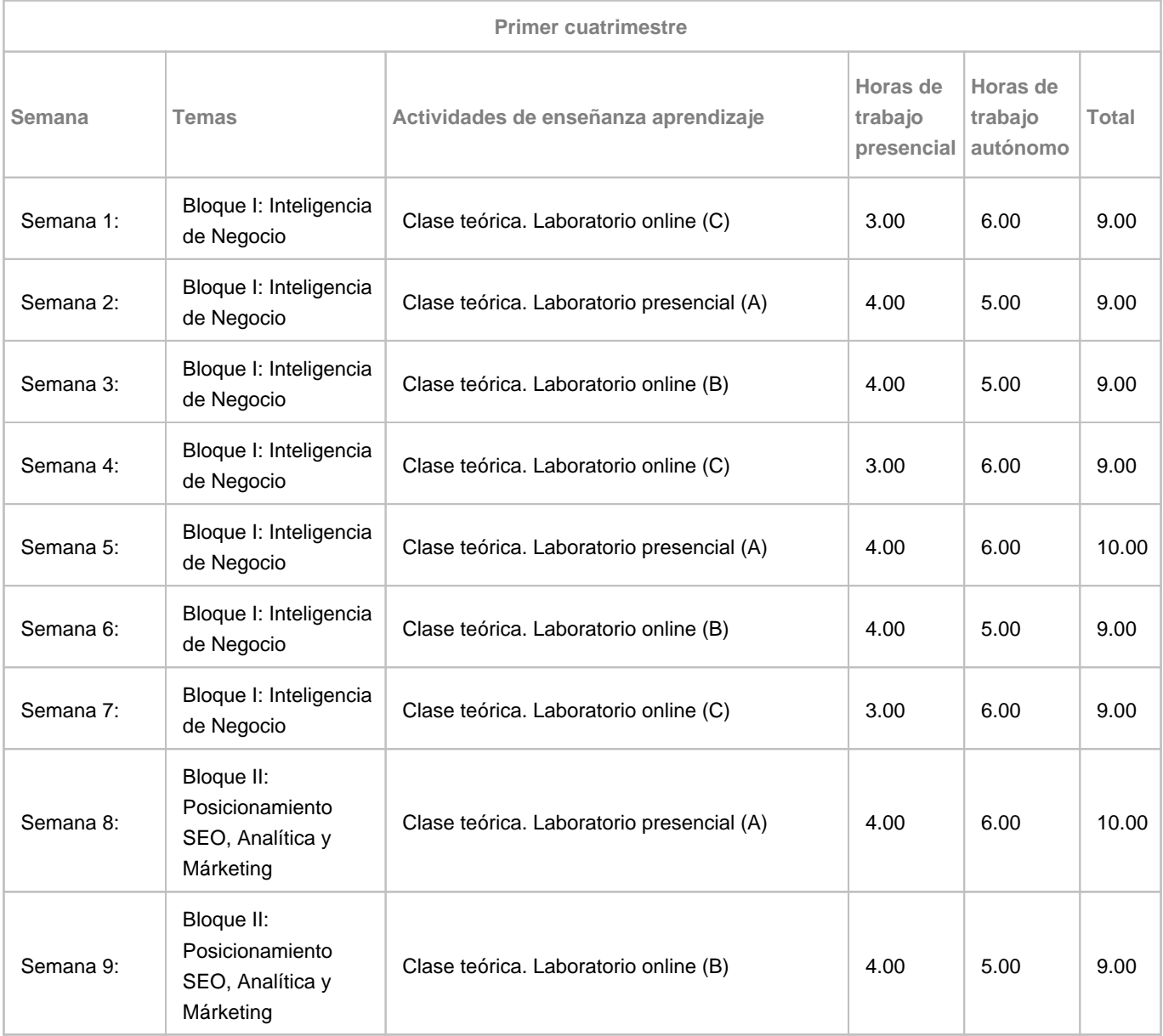

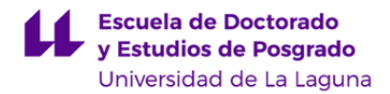

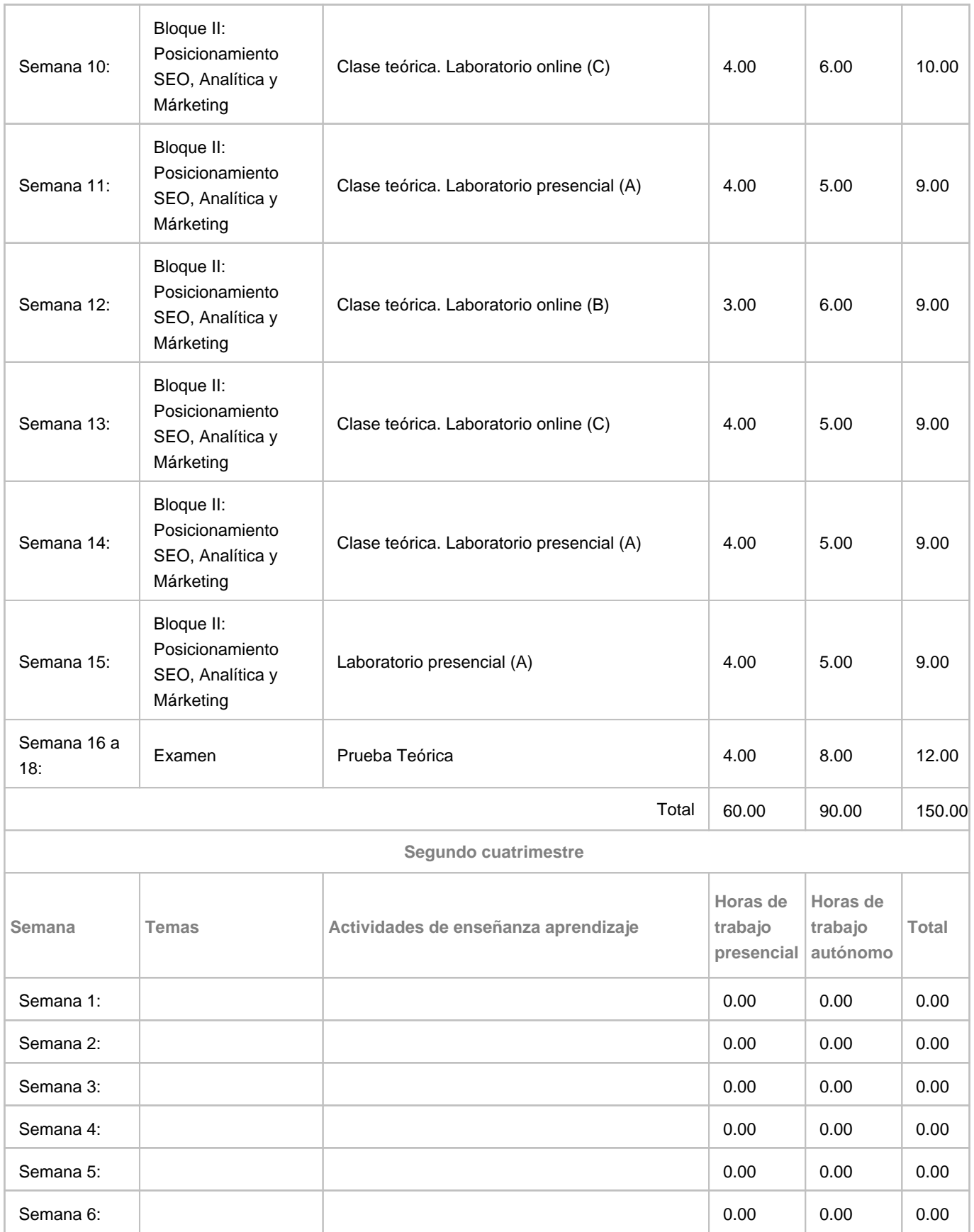

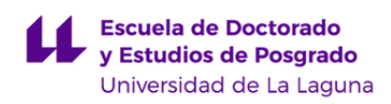

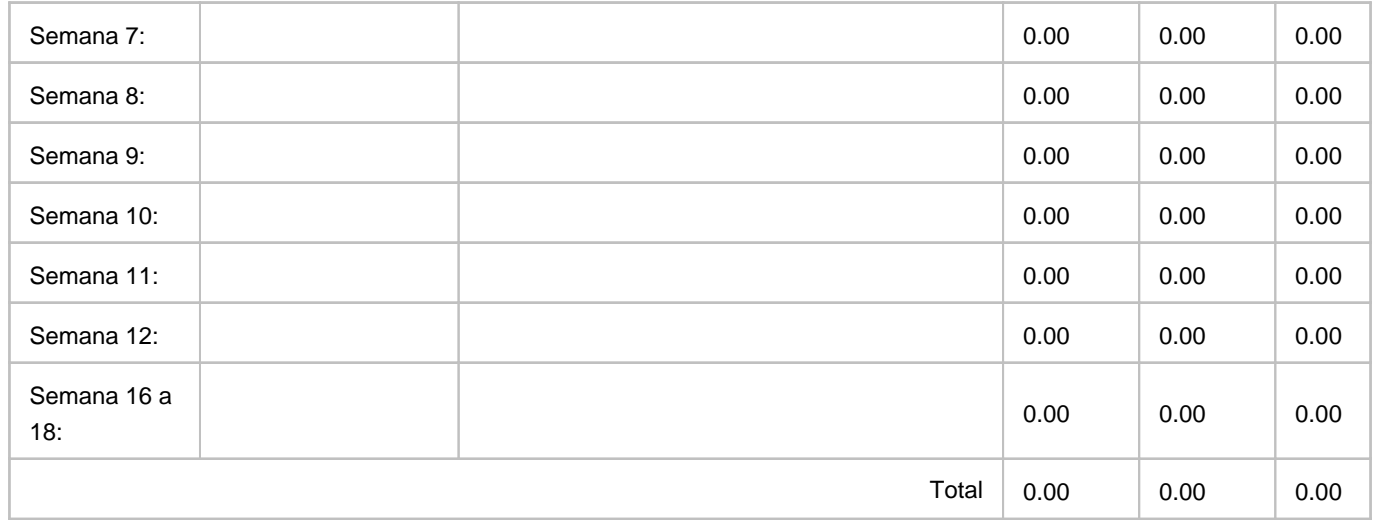